# **Cognitive Interaction Toolkit - Bug #235**

## **Omnirib dist build error**

2014-05-09 11:42 - Florian Lier

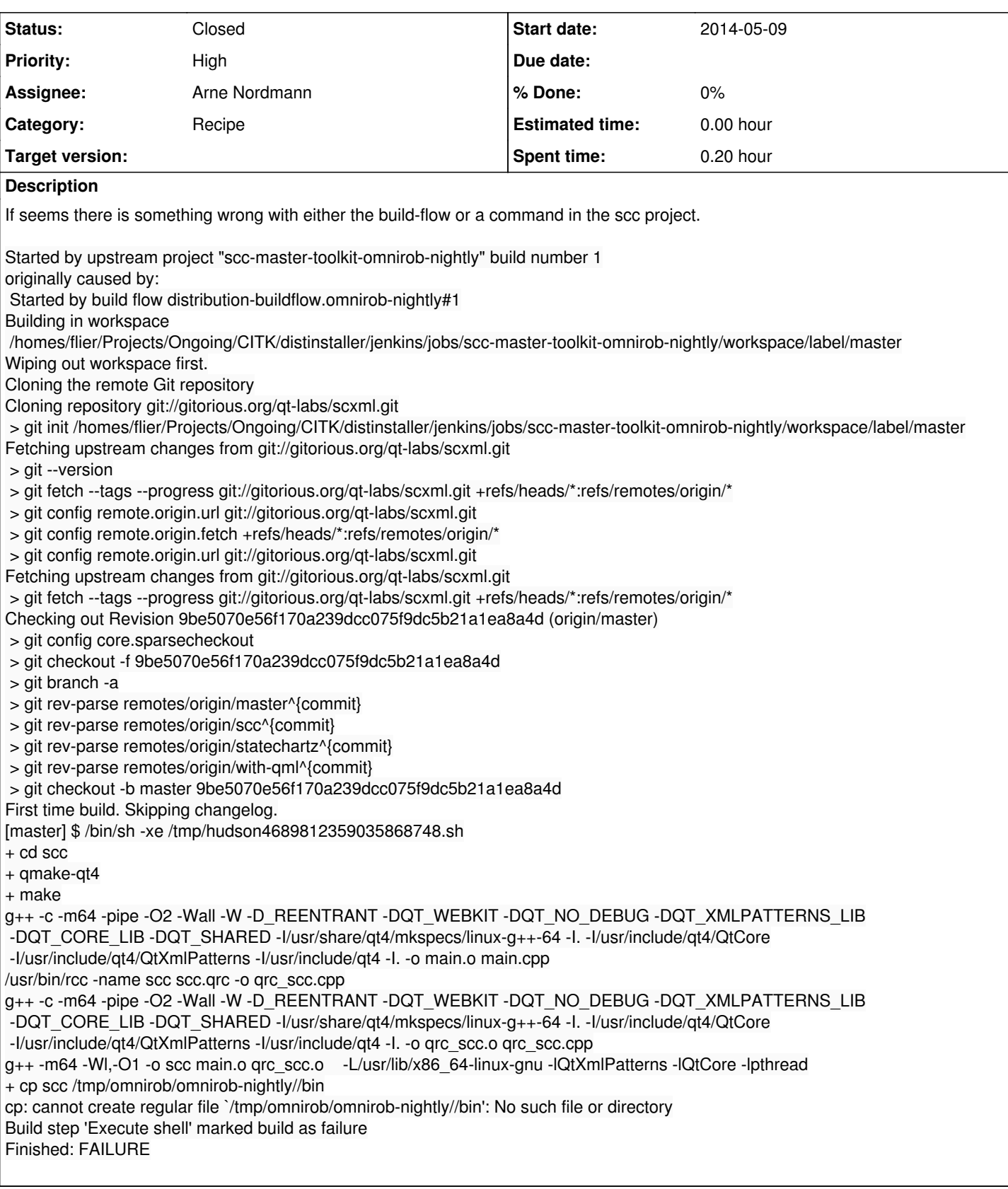

#### **History**

### **#1 - 2014-05-09 11:45 - Florian Lier**

*- Status changed from New to Feedback*

http://opensource.cit-ec.de/projects/citk/repository/revisions/5deaaaaad569eefaea7bf47b0951661b2b332bf7

**#2 - 2014-05-09 12:45 - Jan Moringen** *- Description updated*

*- Category set to Recipe*

Is this job generated from Johannes' omnirob distribution? If so, it inherited a problem from the FAMULA distribution: the prefix directory is not created correctly in the distribution-prepare job.

Your commit addresses the symptom, not the root cause. The problem has to be fixed in the respective distribution descriptions.

**#3 - 2014-05-09 13:21 - Johannes Wienke** In any case, it should be solved with the recent commit. I think this can be closed.

#### **#4 - 2014-05-09 13:24 - Florian Lier**

*- Status changed from Feedback to Closed*